Treeview PDF

https://www.100test.com/kao\_ti2020/565/2021\_2022\_Treeview\_E7 \_BB\_c97\_565744.htm TreeView Win32

 $\mathcal{Q}$ 

8 Treeview TreeView (1)Items TreeView Items TTreeNode TreeView end in the state of the state of the state of the state of the state of the state of the state of the state of the state of the state of the state of the state of the state of the state of the state of the state of the sta TreeView Items TreeView Items 9.9 Dens 4 NewItem NewSubItem Delete  $\rm Load$  $\pi$ abung,  $\pi$ abung,  $\pi$ abung,  $\pi$ abung,  $\pi$ abung,  $\pi$ abung,  $\pi$ Items  $4$  $98$  and  $4$ estate by the set of the set of the set of the set of the set of the set of the set of the set of the set of the set of the set of the set of the set of the set of the set of the set of the set of the set of the set of the Image Index TreeView ImageList Selected Index  $\blacksquare$ State Index Items Item[n] Items Item Item  $\blacksquare$ 0 ltems Count

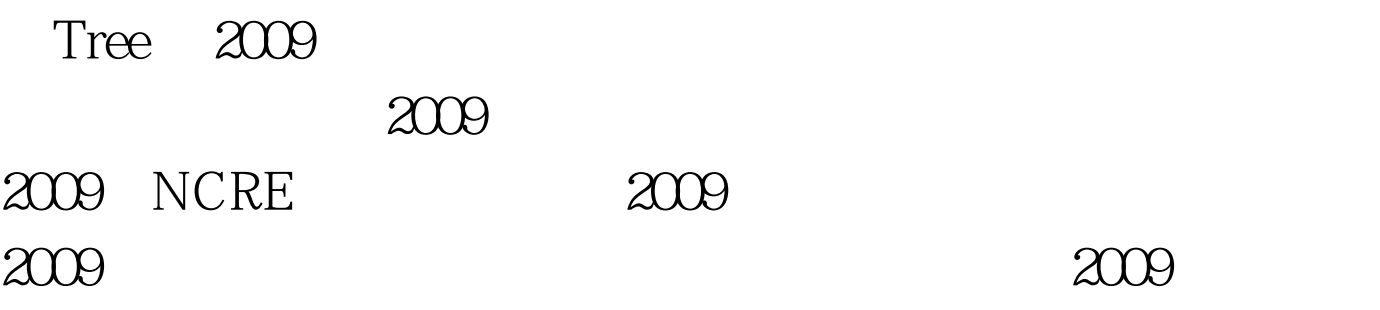

 $100T$ est www.100test.com